## $PC<sup>2</sup>$ 使用說明

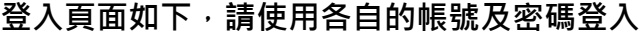

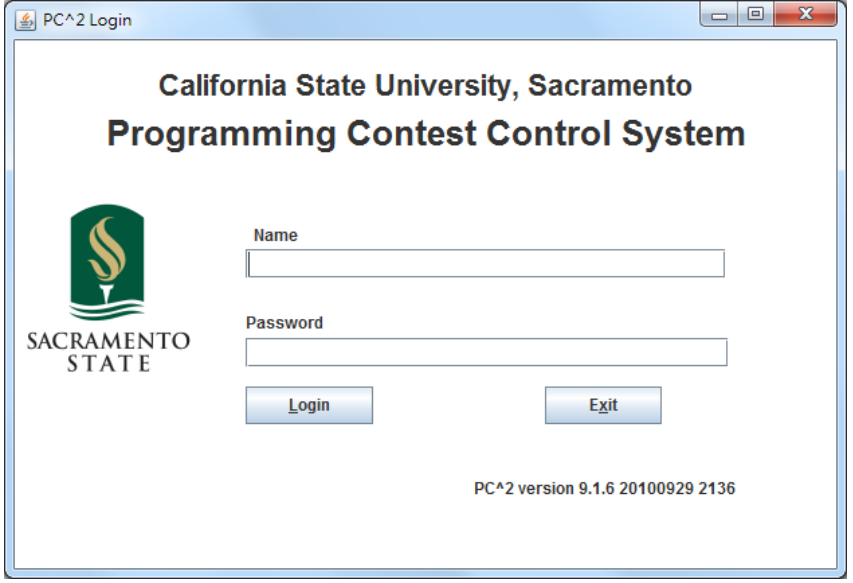

## 上傳頁面

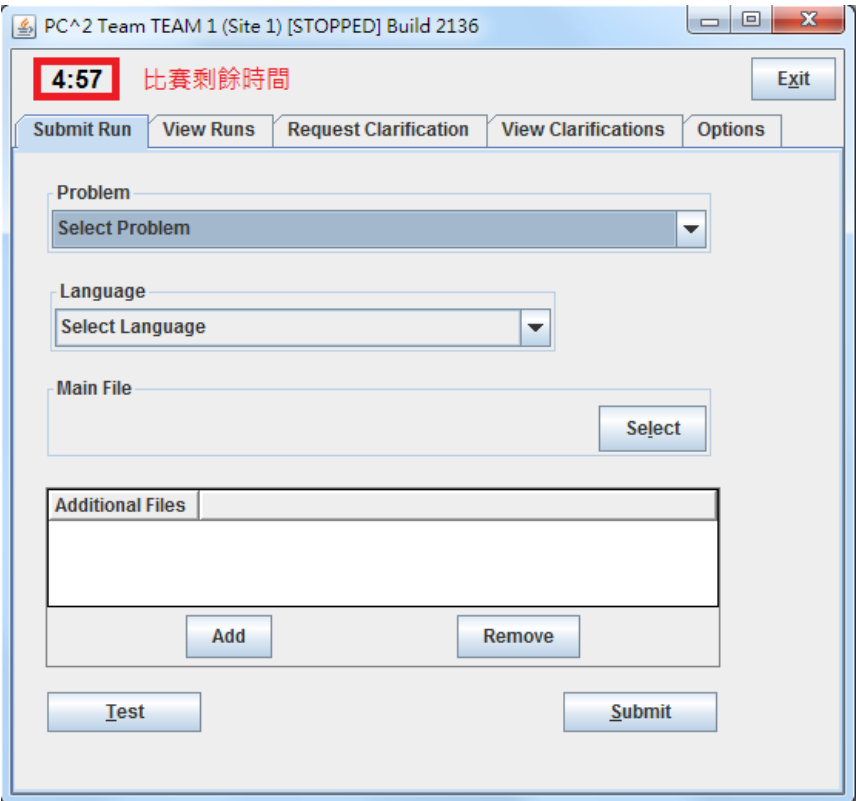

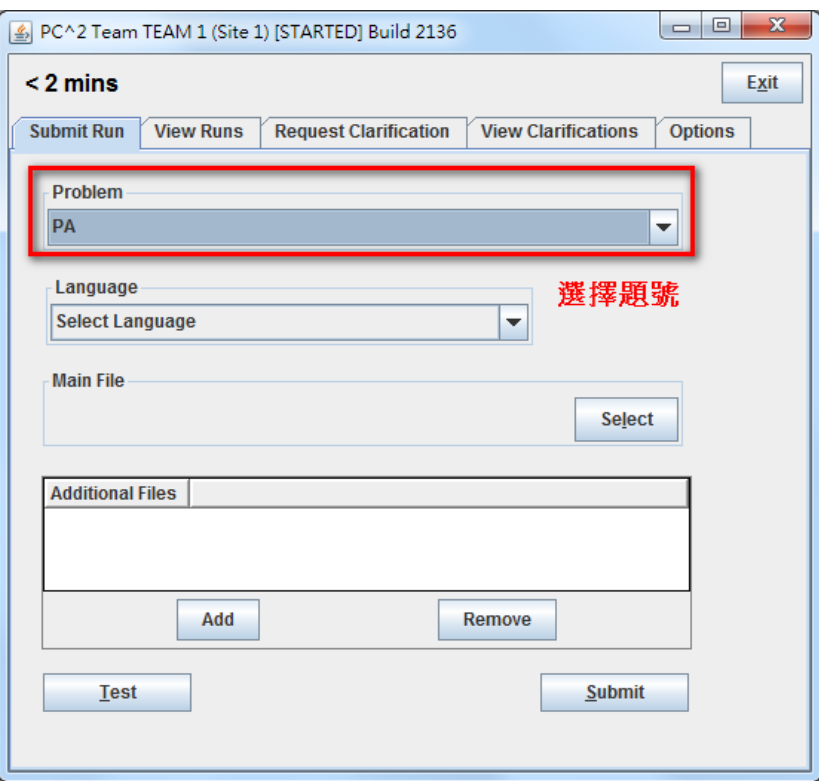

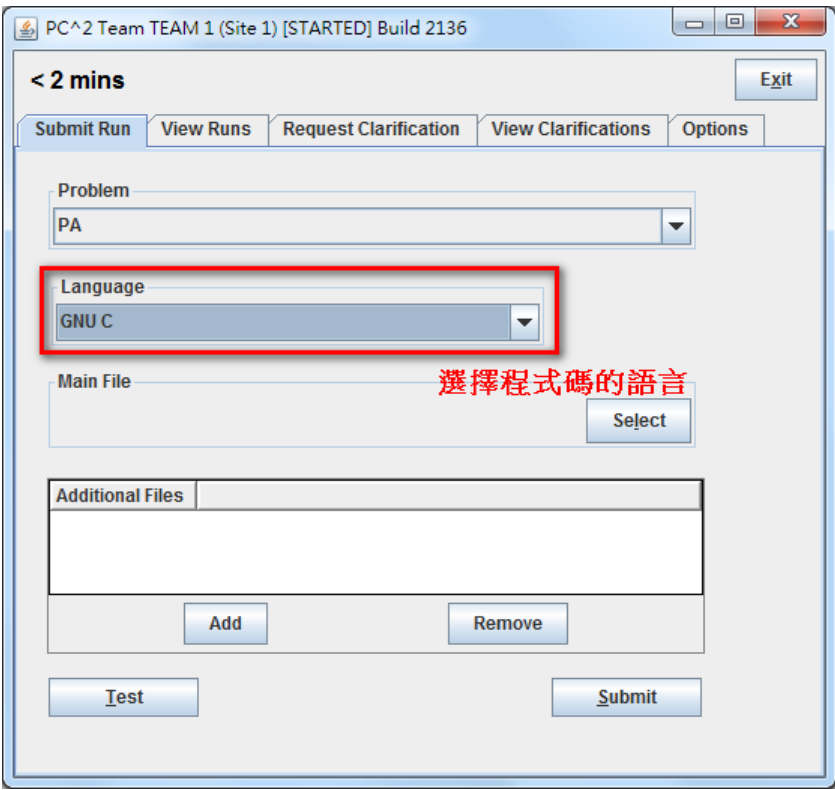

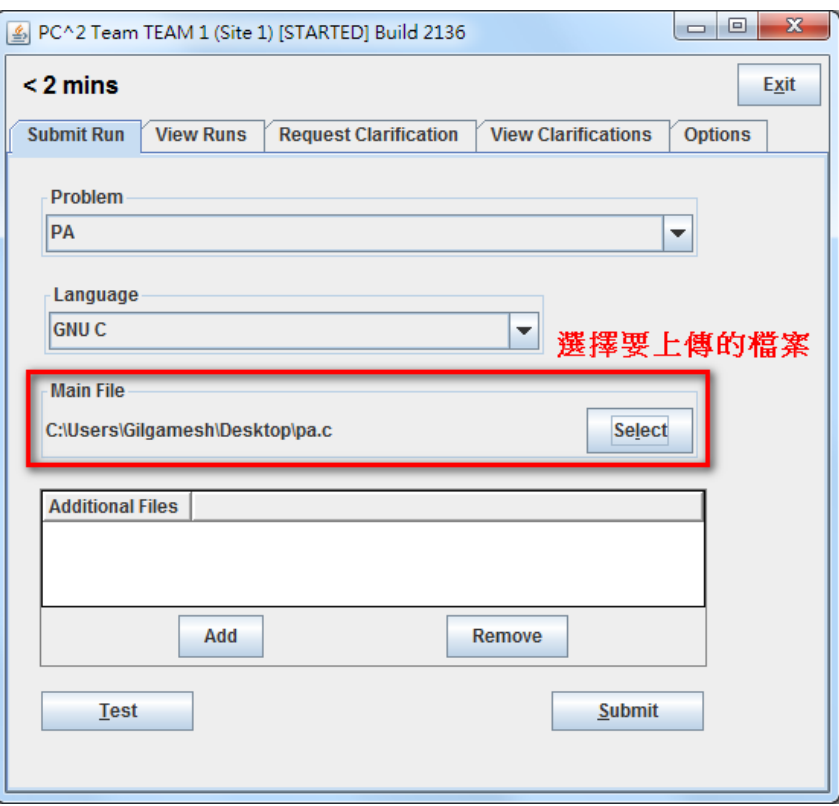

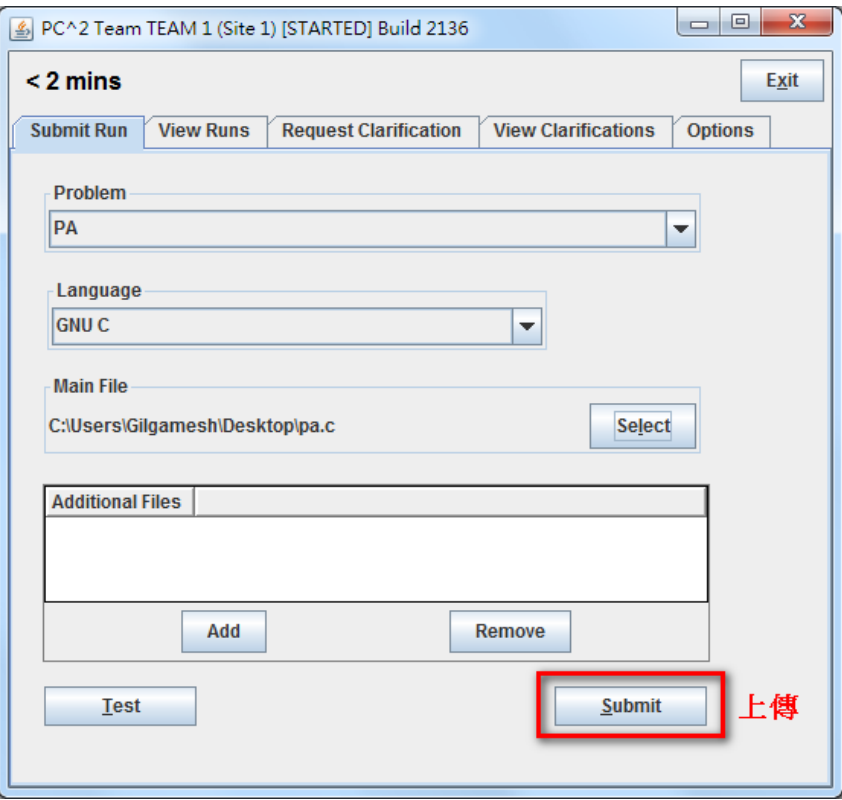

## 提問頁面

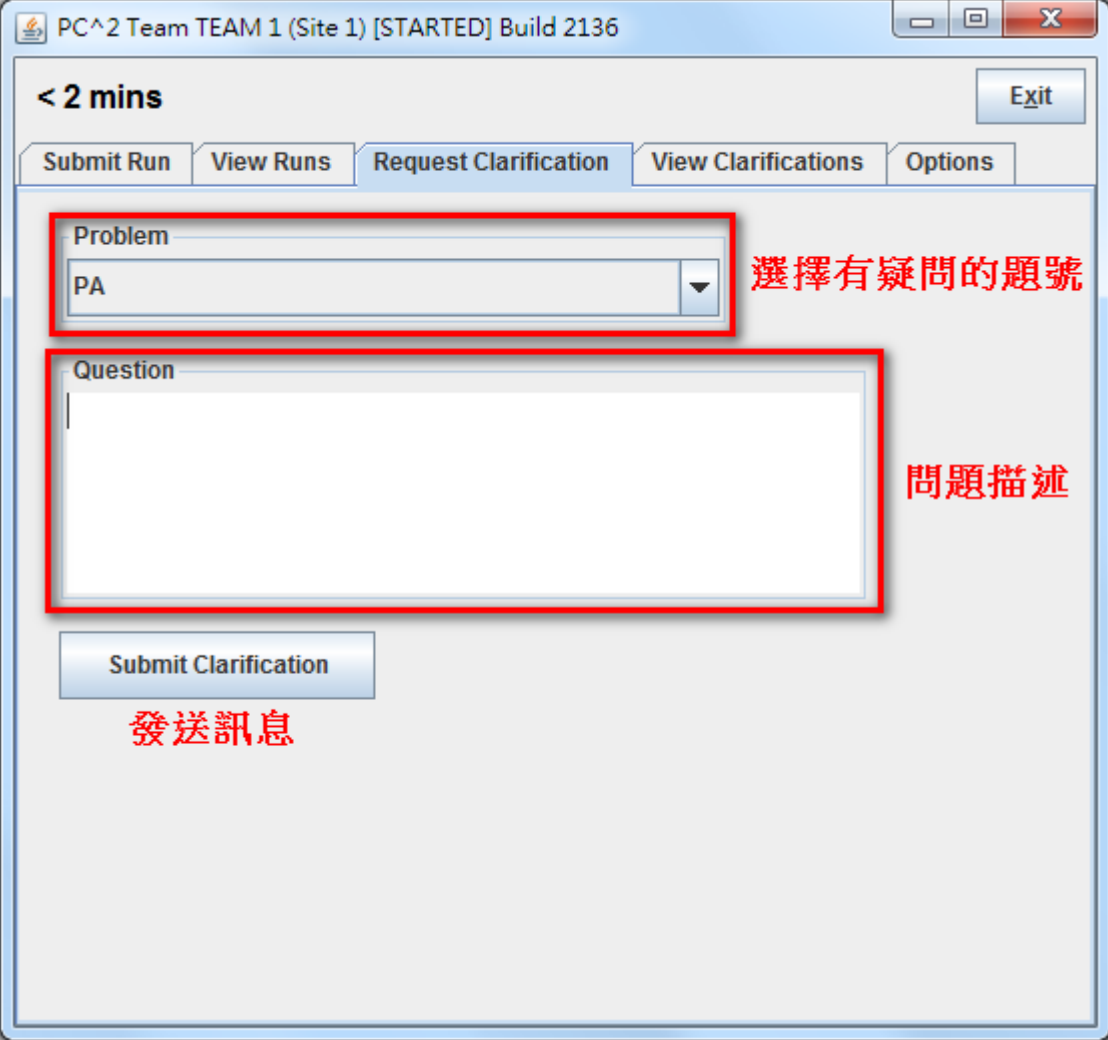

## 檔案讀取方式

本競賽輸入方式一律採取"檔案讀取",方式如下:

int main()

FILE \*in; //宣告檔案類型變數

in = fopen( "pa.in", "r" ); //讀取檔案 pa.in "r"為讀取

int n;

{

fscanf( in , "%d", &n ); <br>  $\frac{1}{2}$  //從檔案 in 讀取整數變數 n

printf( "%d\n" , n );

system( "pause" );l

return 0;

}